## An Introduction to Processing

Variables, Data Types & Arithmetic Operators

Produced by: Dr. Siobhán Drohan Mr. Colm Dunphy Mr. Diarmuid O'Connor

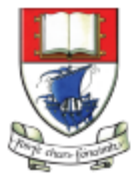

Waterford Institute of Technology INSTITIÚID TEICNEOLAÍOCHTA PHORT LÁIRGE

Department of Computing and Mathematics http://www.wit.ie/

- Variables.
- Assignment statement.
- Data Types.
- Java's Primitive Data Types
	- Whole numbers.
	- Decimal numbers.
	- Others.
- Arithmetic operators.

- Variables.
- Assignment statement.
- Data Types.
- Java's Primitive Data Types
	- Whole numbers.
	- Decimal numbers.
	- Others.
- Arithmetic operators.

### Variables

In Programming, variables:

- are created (defined) in your programs.
- are used to store data (whose value can change over time).
- have a data type.
- have a name.
- are a VERY important programming concept.

### Variable names…

- Are case-sensitive.
- Begin with either:
	- a **letter (preferable)**,
	- the dollar sign "\$", or
	- the underscore character " ".
- Can contain letters, digits, dollar signs, or underscore characters.
- Can be any length you choose.
- Must not be a **keyword or reserved word** e.g. int, while, etc.
- Cannot contain white spaces.

https://docs.oracle.com/javase/tutorial/java/nutsandbolts/variables.html

### Variable names should be carefully chosen

- Use full words instead of cryptic abbreviations e.g.
	- variables named speed and gear are much more intuitive than abbreviated versions, such as s and g.
- If the name consists of:
	- only one word, spell that word in all lowercase letters e.g. ratio.
	- more than one word, capitalise the first letter of each subsequent word e.g. gearRatio and currentGear.

https://docs.oracle.com/javase/tutorial/java/nutsandbolts/variables.html

- Variables.
- Assignment statement.
- Data Types.
- Java's Primitive Data Types
	- Whole numbers.
	- Decimal numbers.
	- Others.
- Arithmetic operators.

## Assignment Statement

• Values are stored in variables via assignment statements:

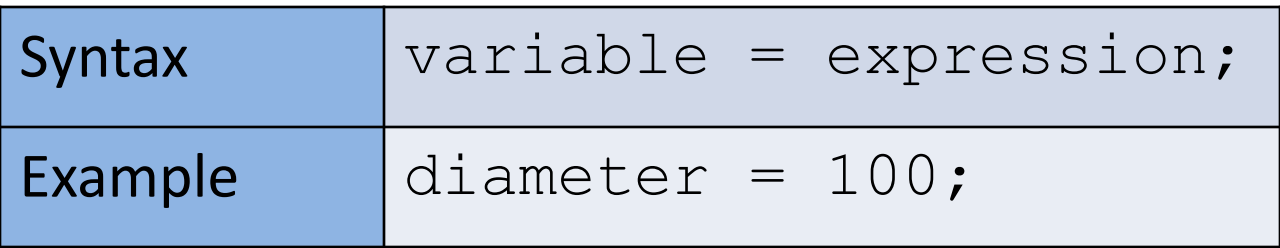

- A variable stores a single value, so any previous value is lost.
- Assignment statements work by taking the value of what appears on the right-hand side of the operator and copying that value into a variable on the left-hand side.

- Variables.
- Assignment statement.
- Data Types.
- Java's Primitive Data Types
	- Whole numbers.
	- Decimal numbers.
	- Others.
- Arithmetic operators.

# Data Types

- In Java, when we define a variable, we **have** to give it a data type.
- The data type defines the **kinds of values** (data) that can be stored in the variable e.g.
	- $- 456$
	- $\bullet$  2
	- 45.7897
	- I Love Programming
	- $\bullet$  S
	- true
- The data type also determines the operations that may be performed on it.

## Data Types

- Java uses two kinds of data types:
	- Primitive types
	- Object types
- We are only looking at Primitive types now; we will cover Object types later in the module.

- Variables.
- Assignment statement.
- Data Types.
- Java's Primitive Data Types
	- Whole numbers.
	- Decimal numbers.
	- Others.
- Arithmetic operators.

# Java's Primitive Data Types

- Java programming language supports eight primitive data types.
- A primitive type is predefined by the language and is named by a reserved keyword.
- A primitive type is highlighted red when it is typed into the PDE e.g.

**int numberOfItems; boolean bounceUp; float lengthOfRectangle;**

- Variables.
- Assignment statement.
- Data Types.
- Java's Primitive Data Types
	- Whole numbers.
	- Decimal numbers.
	- Others.
- Arithmetic operators.

#### Java's Primitive Data Types (whole numbers)

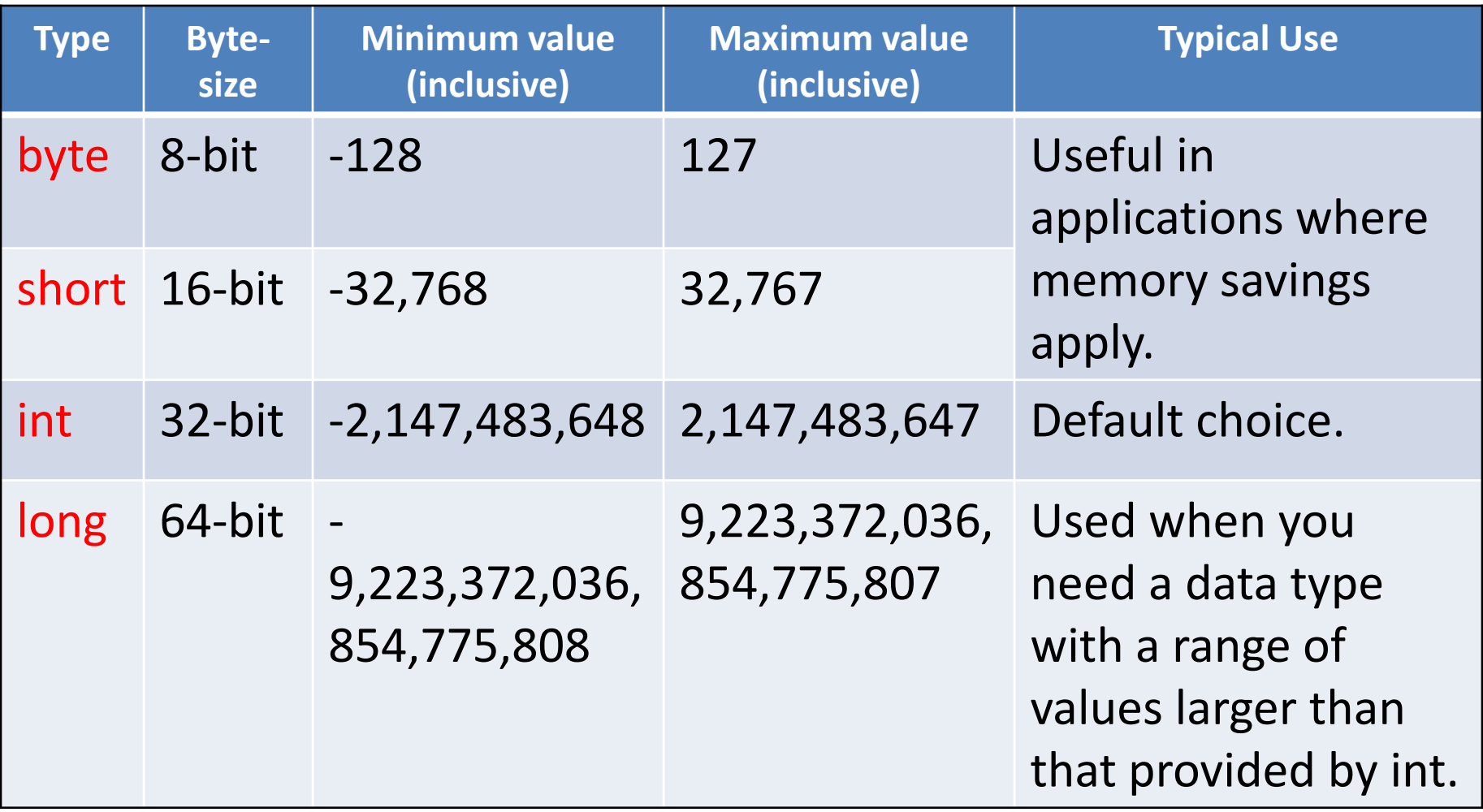

### Declaring variables of a specific type

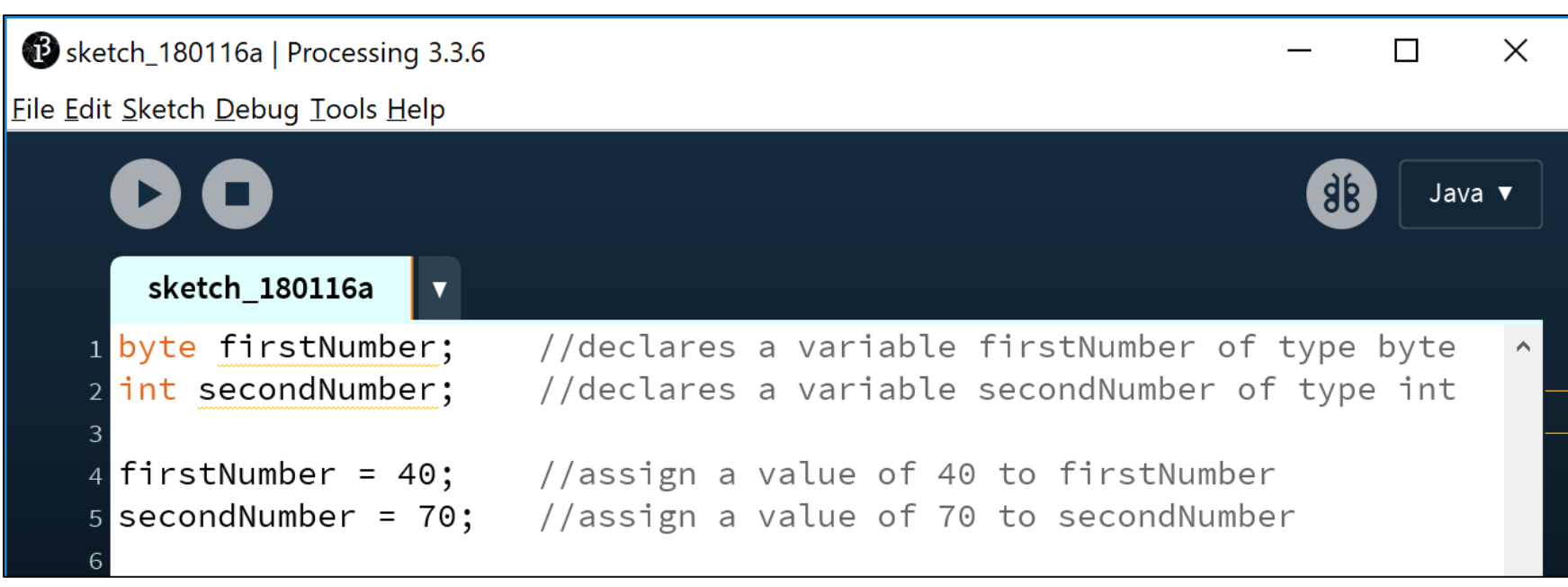

### Declaring variables of a specific type

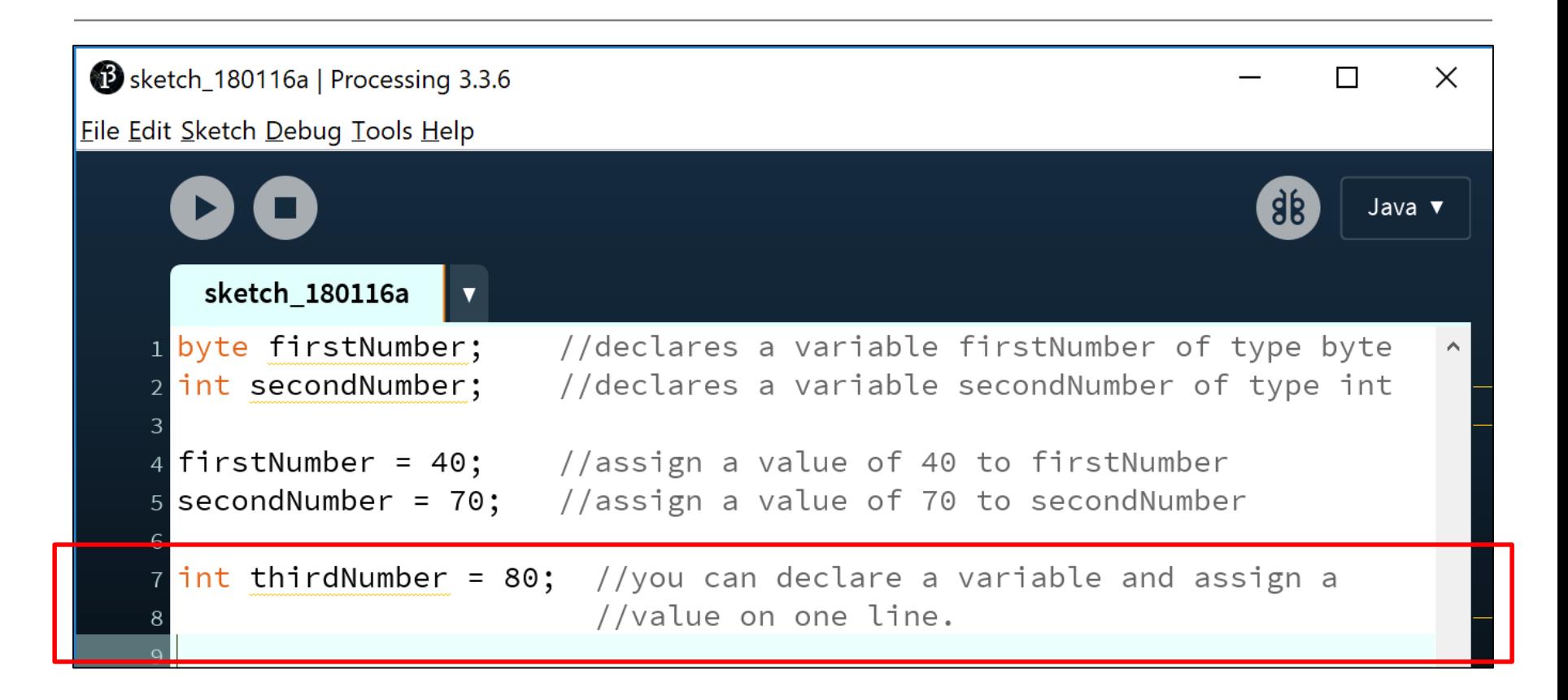

### Declaring variables of a specific type

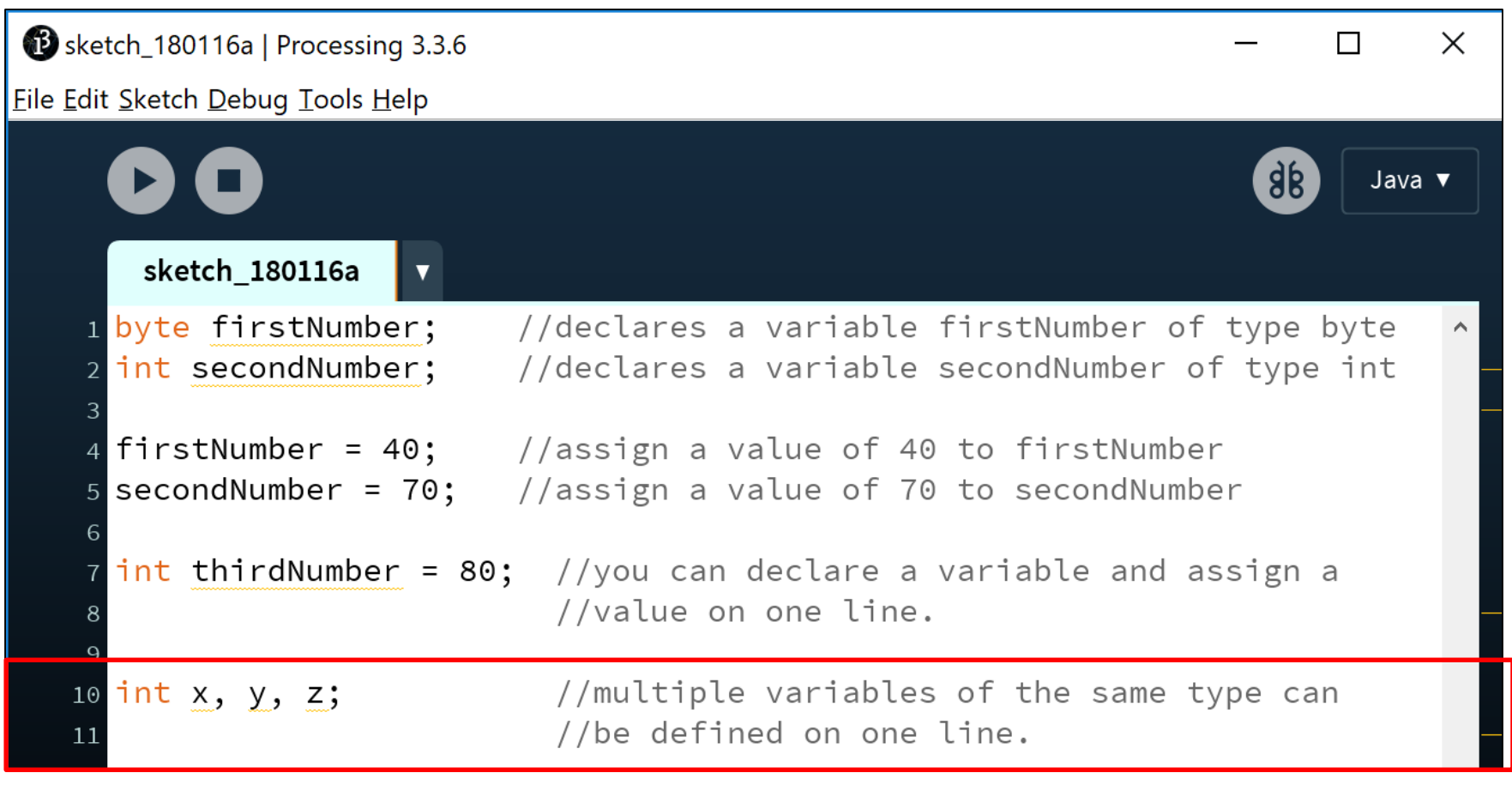

#### Declaring variables - some errors

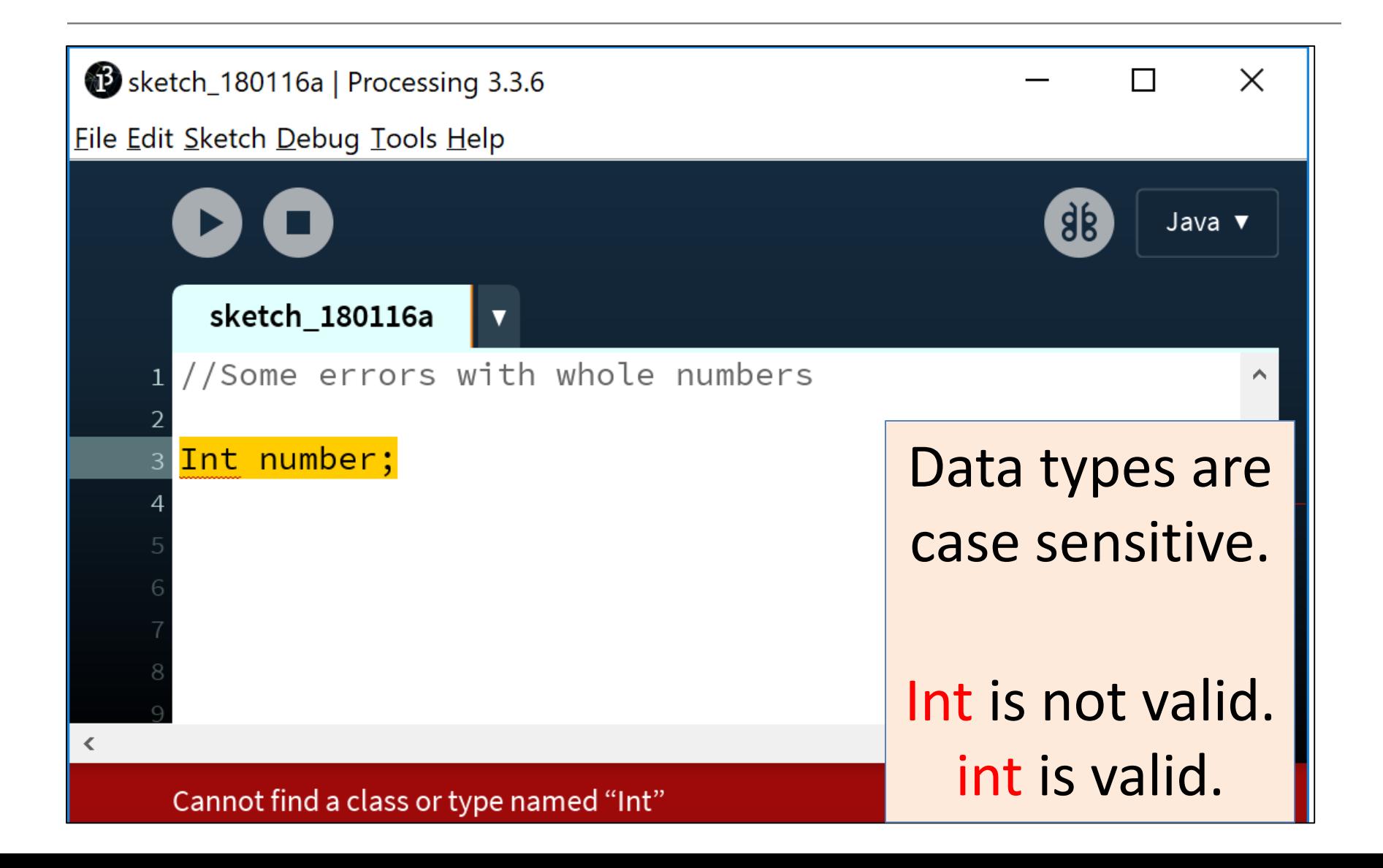

#### Declaring variables - some errors

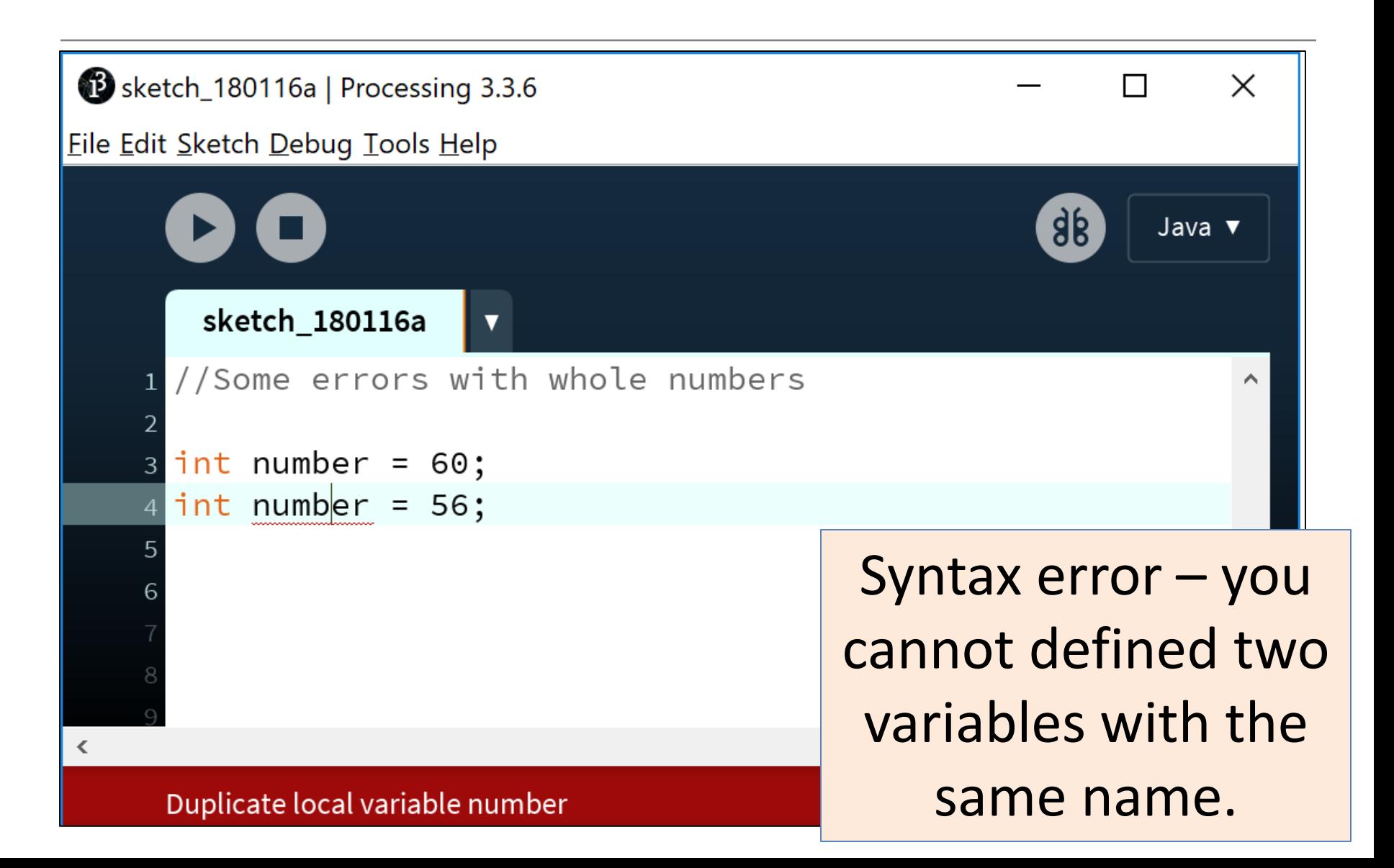

#### Declaring variables - some errors

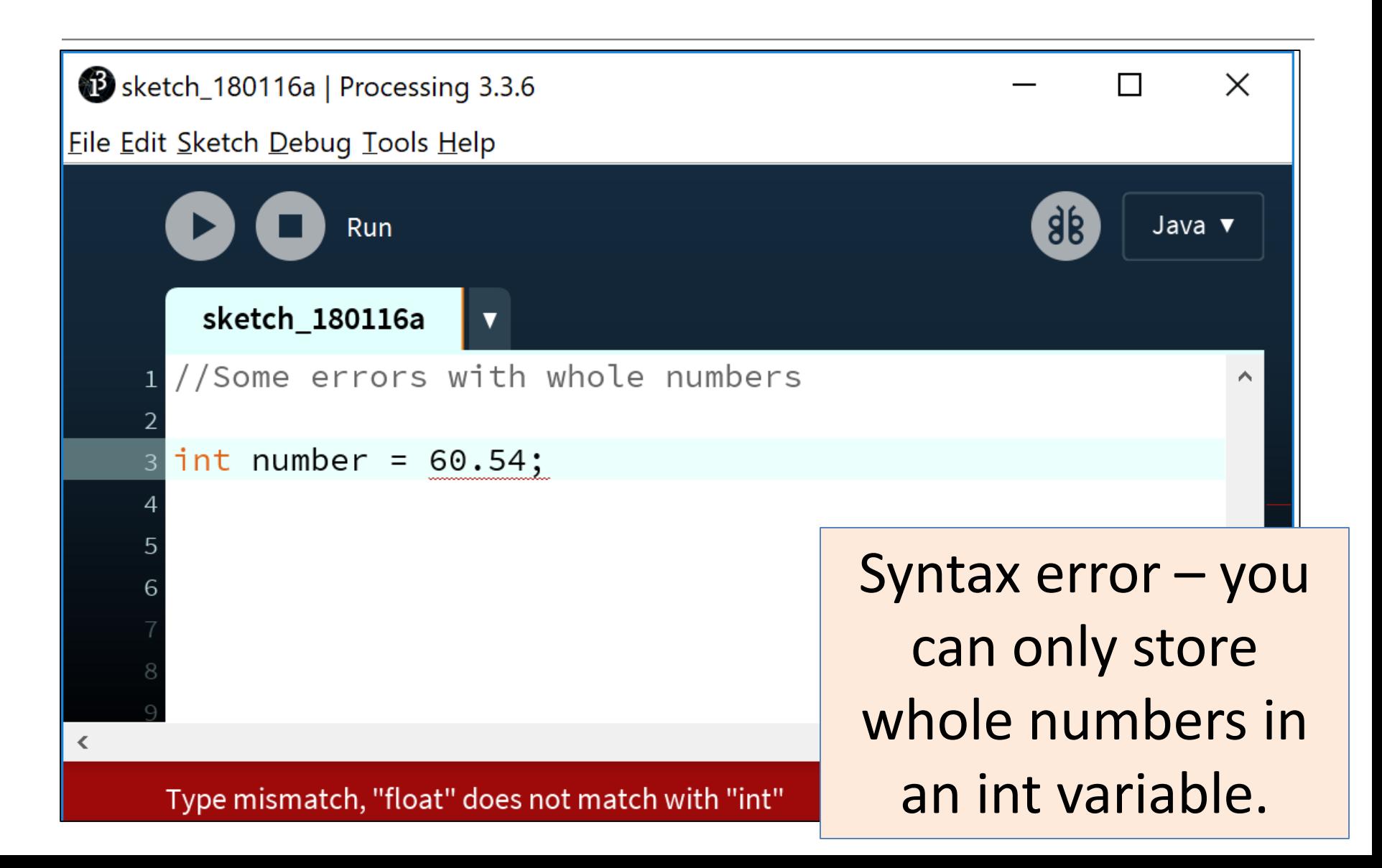

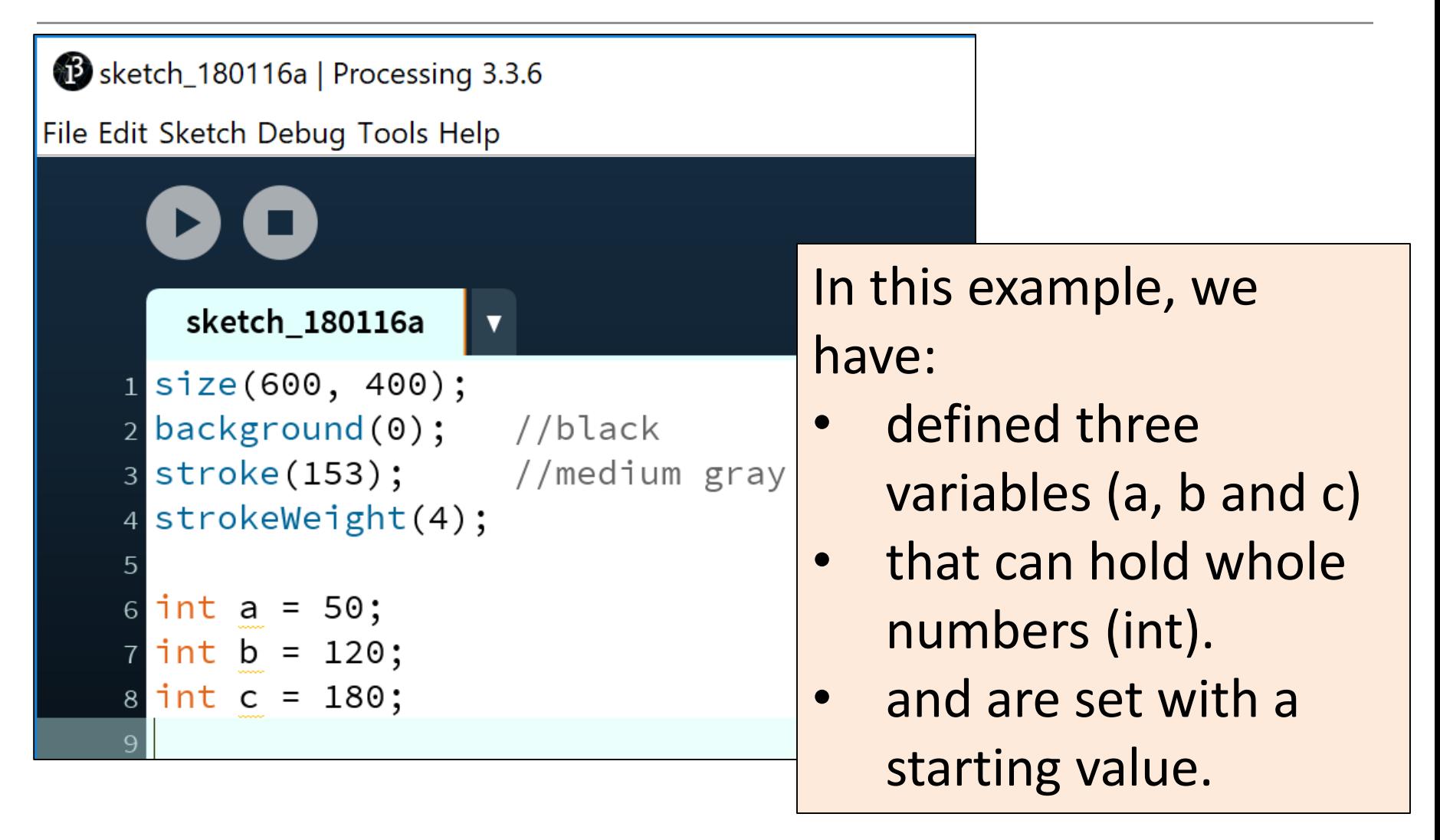

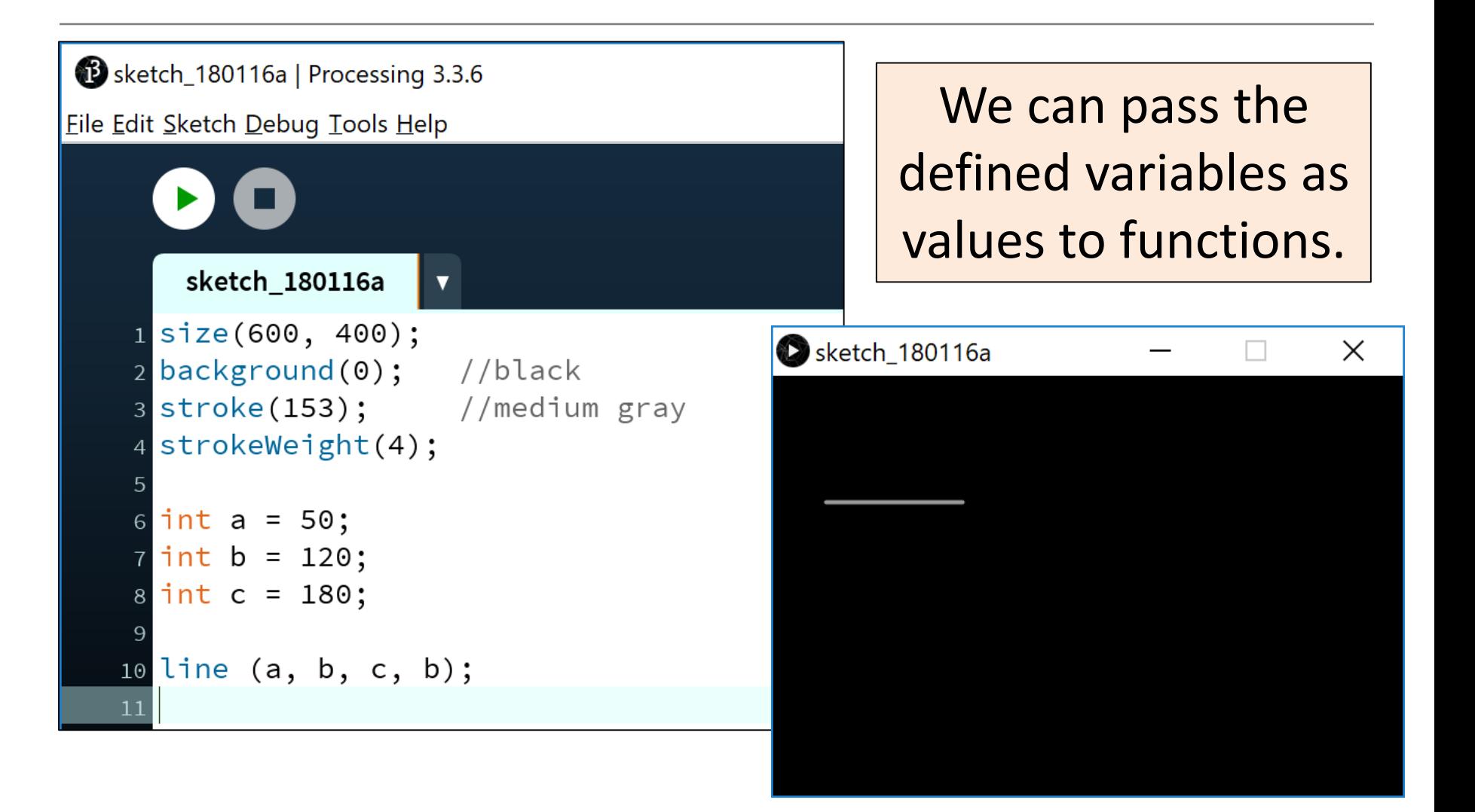

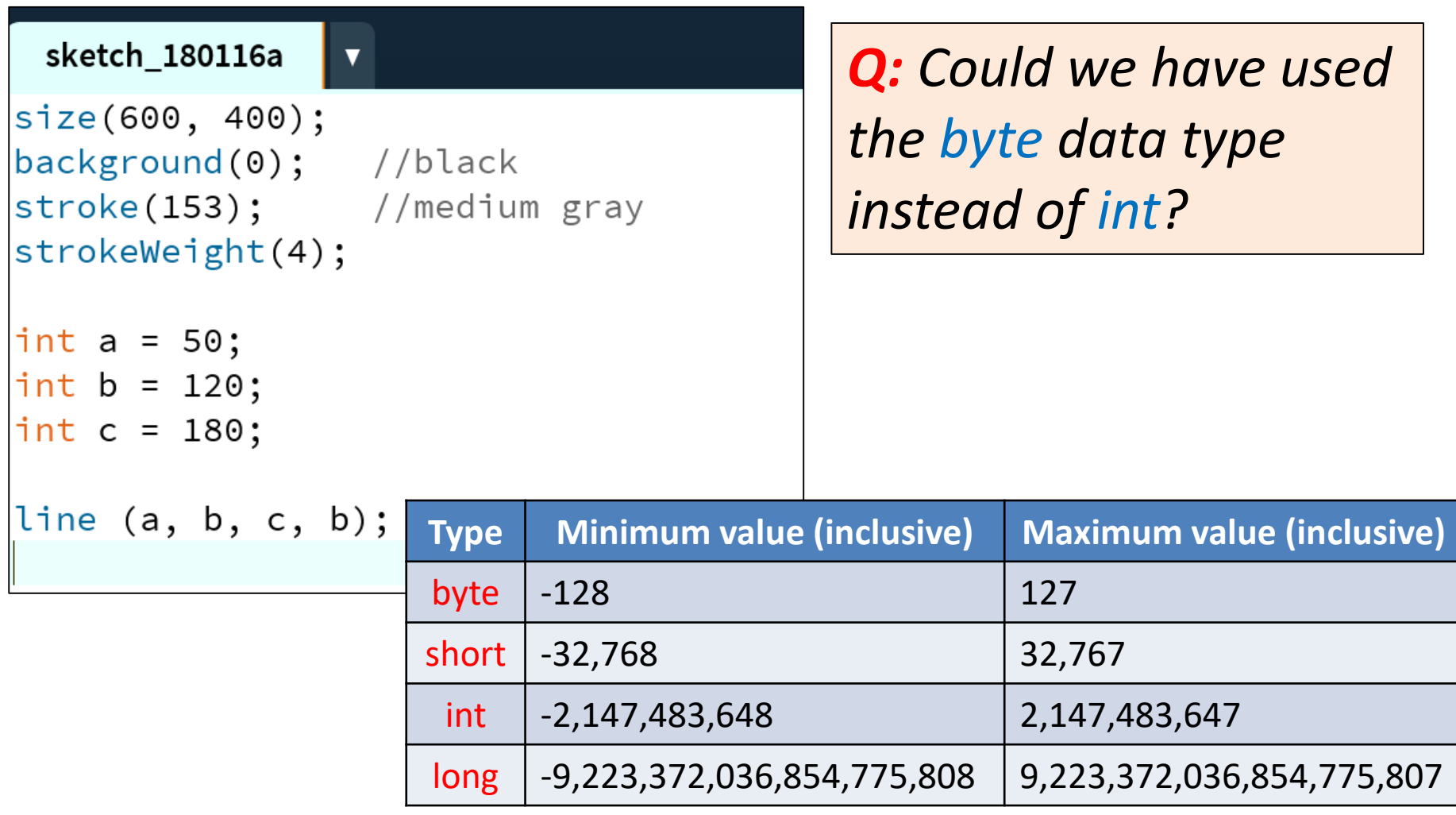

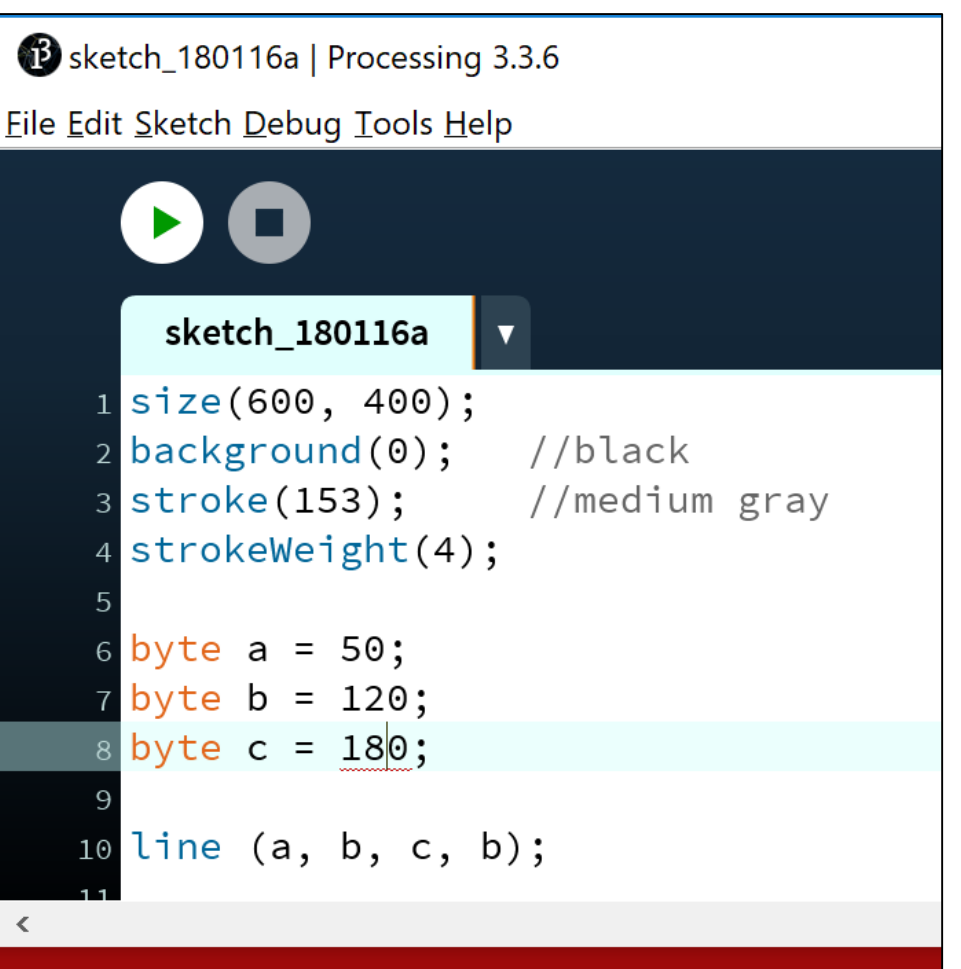

Type mismatch, "int" does not match with "byte"

*Q: Could we have used the byte data type instead of int? A: F*or *a* and *b* we could have; 50 and 120 fall below the max value of 127. But *c* produces a syntax error; 180 cannot fit into a 127 capacity variable.

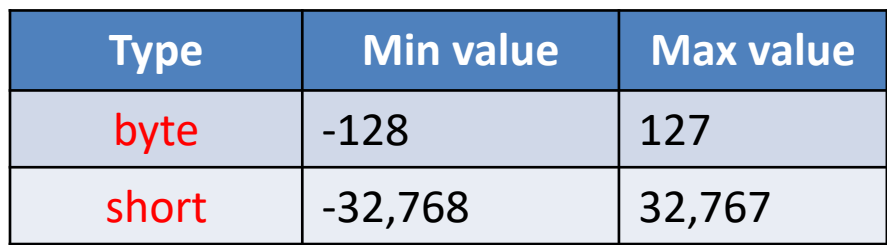

- Variables.
- Assignment statement.
- Data Types.
- Java's Primitive Data Types
	- Whole numbers.
	- Decimal numbers.
	- Others.
- Arithmetic operators.

#### Java's Primitive Data Types (decimal numbers)

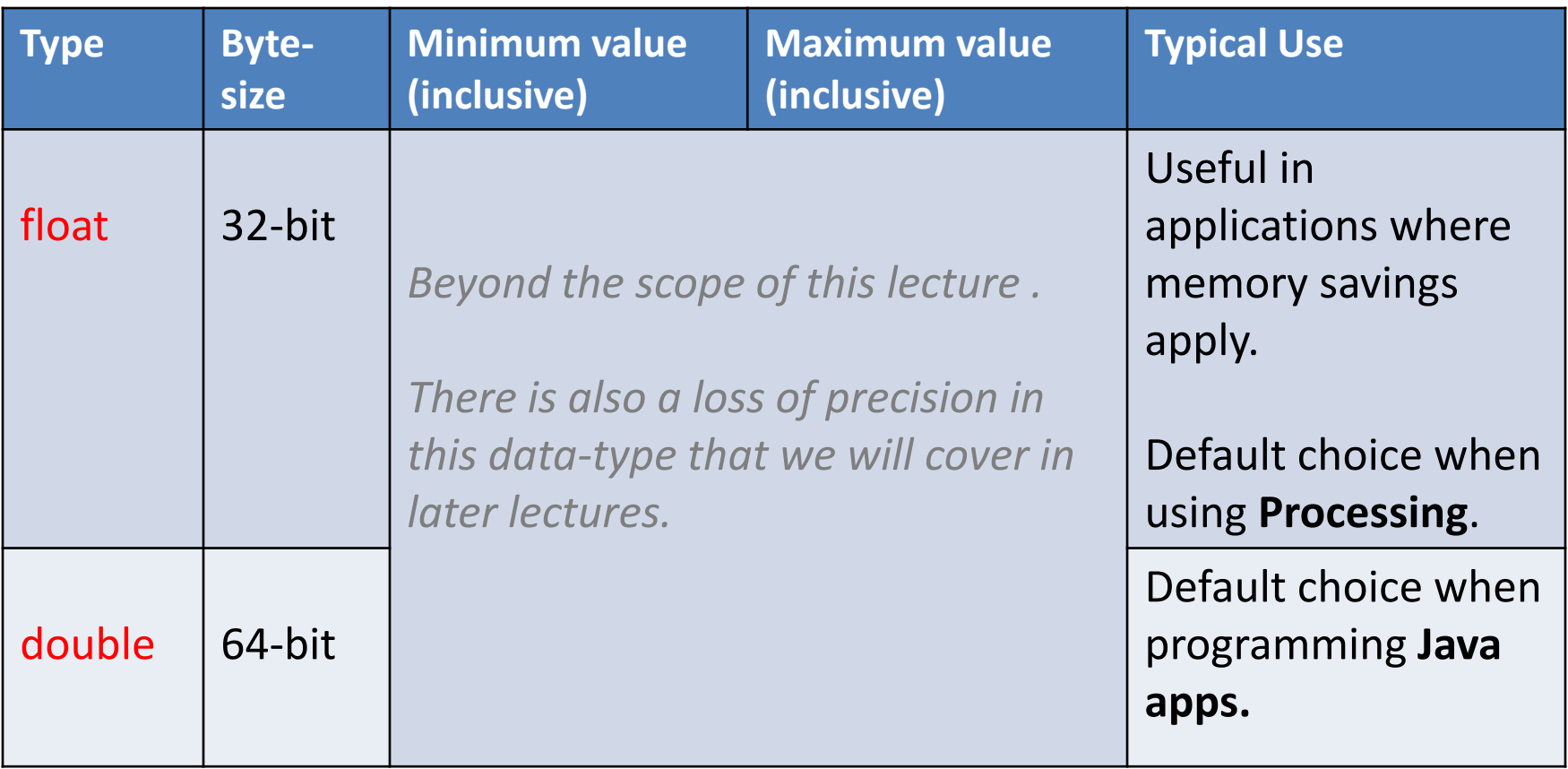

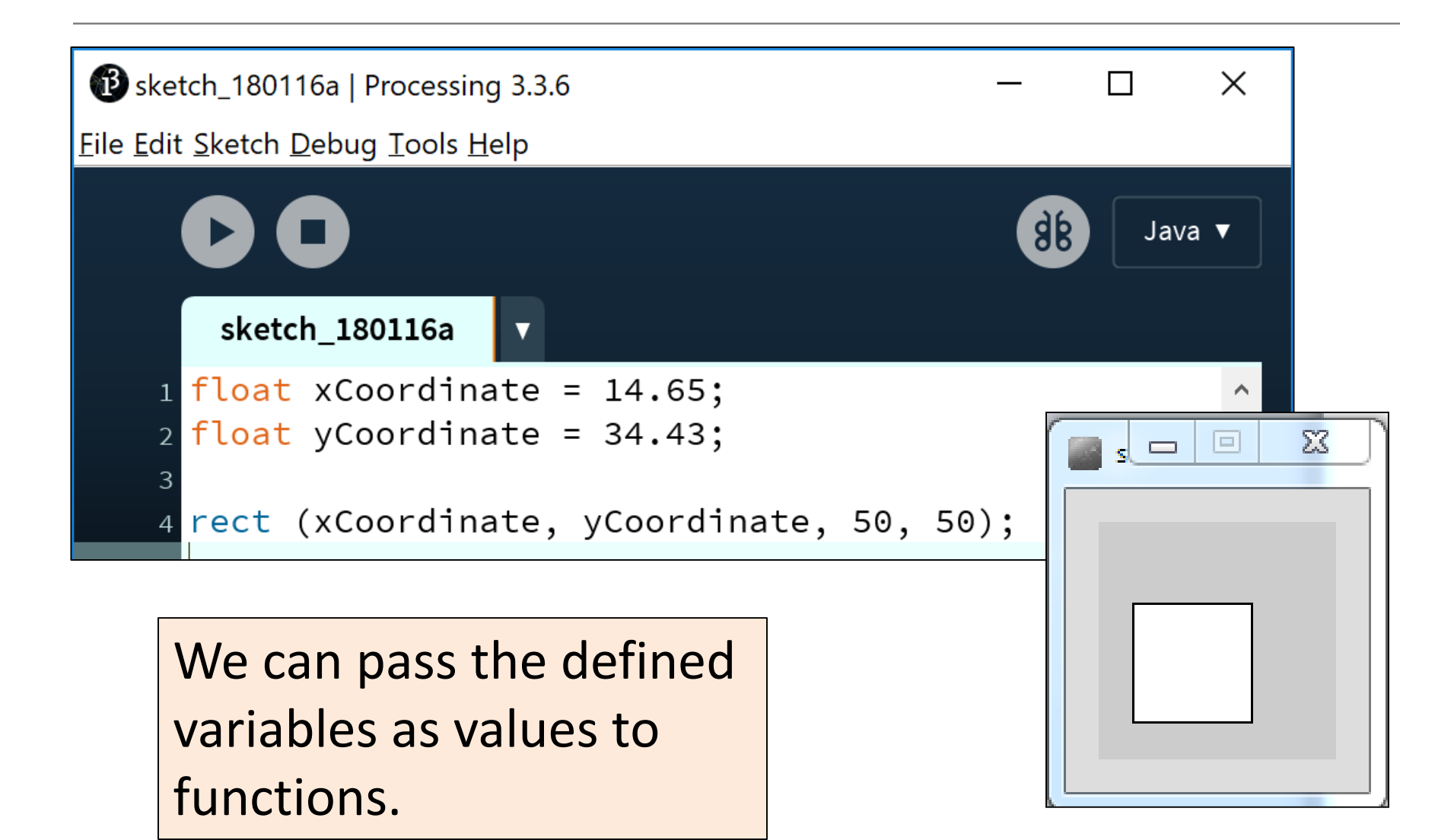

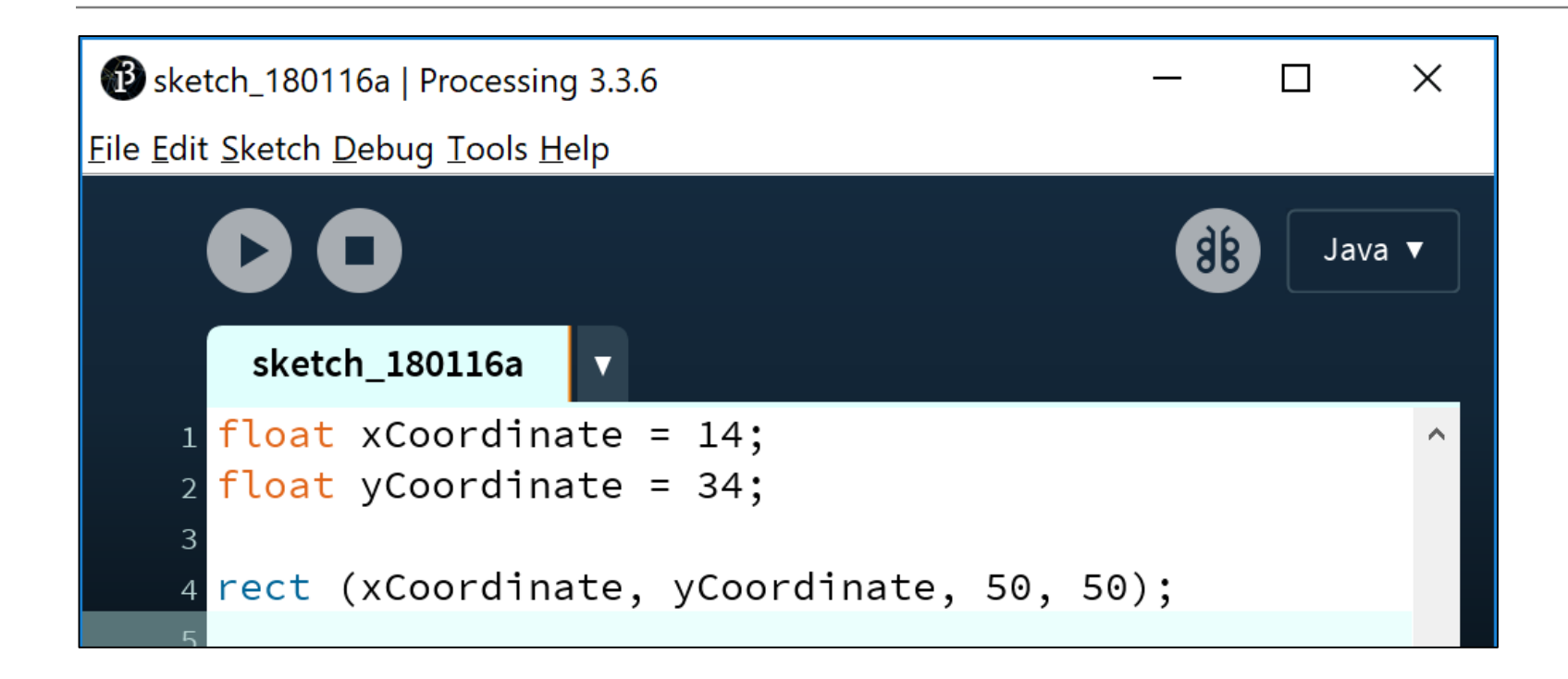

Whole numbers can be placed into a float variable. Q: Why?

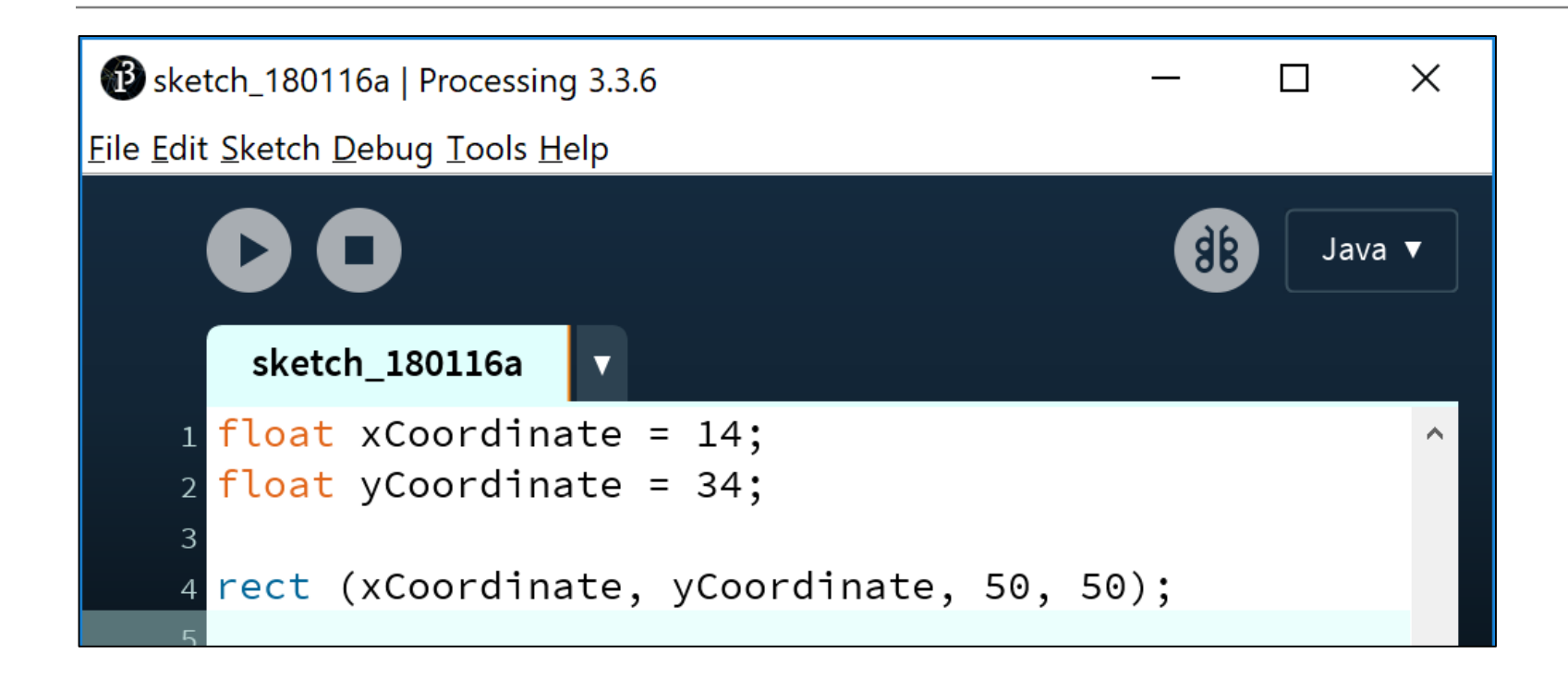

Whole numbers can be placed into a float variable.

Q: Why?

A: There is no loss of precision. We are not losing any data.

#### Passing variables as arguments: some errors

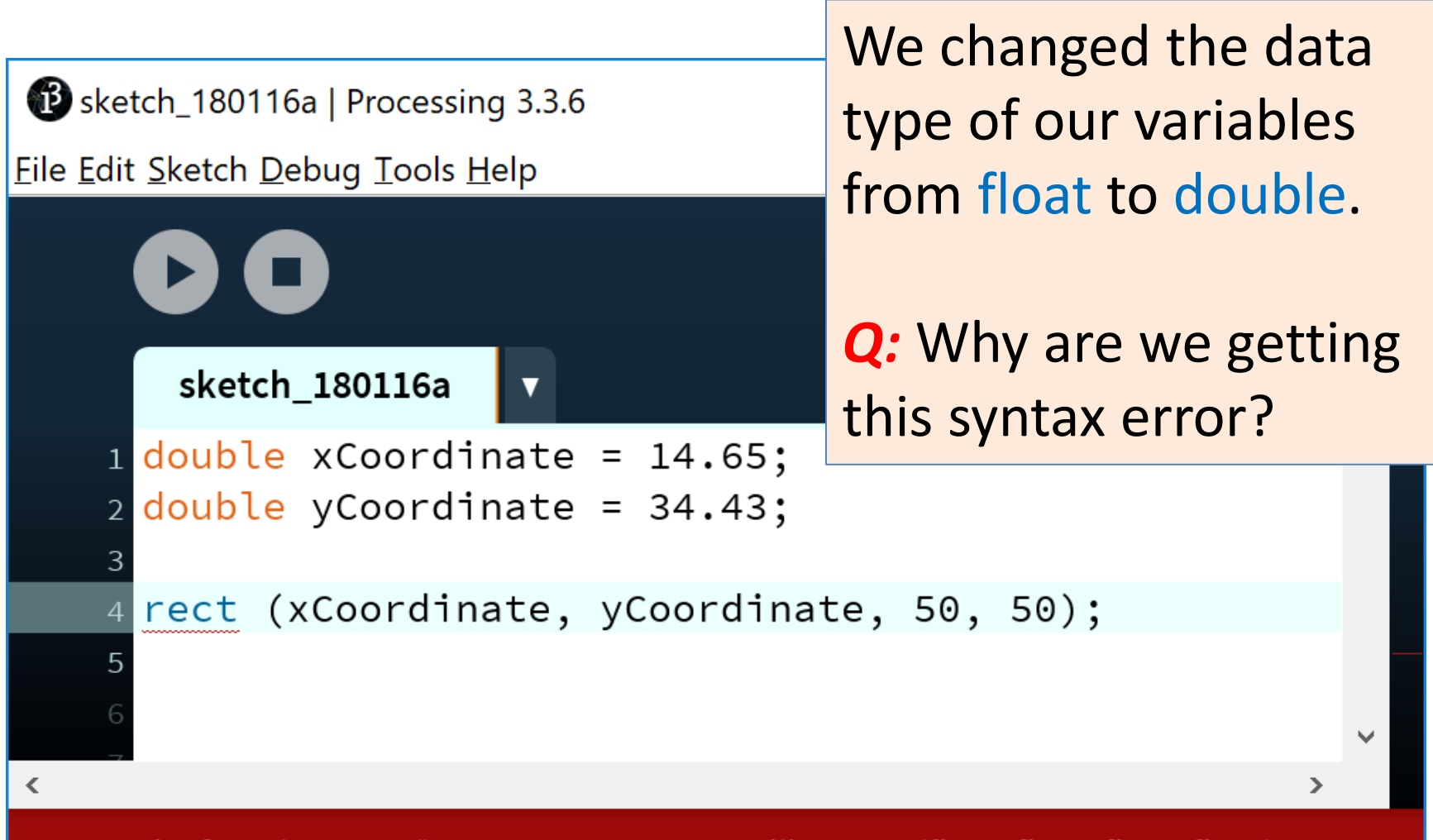

The function "rect()" expects parameters like: "rect(float, float, float, float)"

#### Passing variables as arguments: some errors

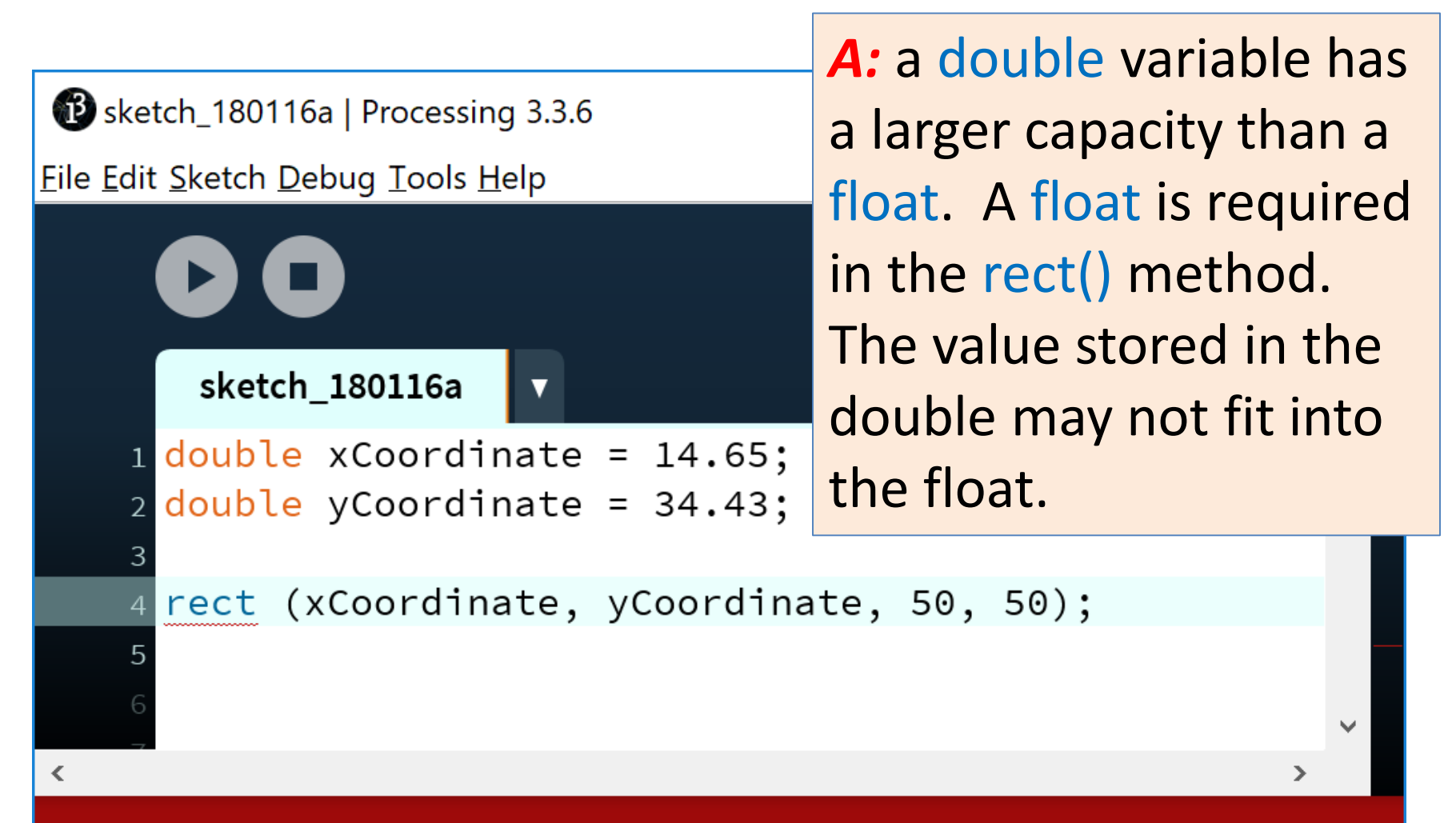

The function "rect()" expects parameters like: "rect(float, float, float, float)"

#### Passing variables as arguments: some errors

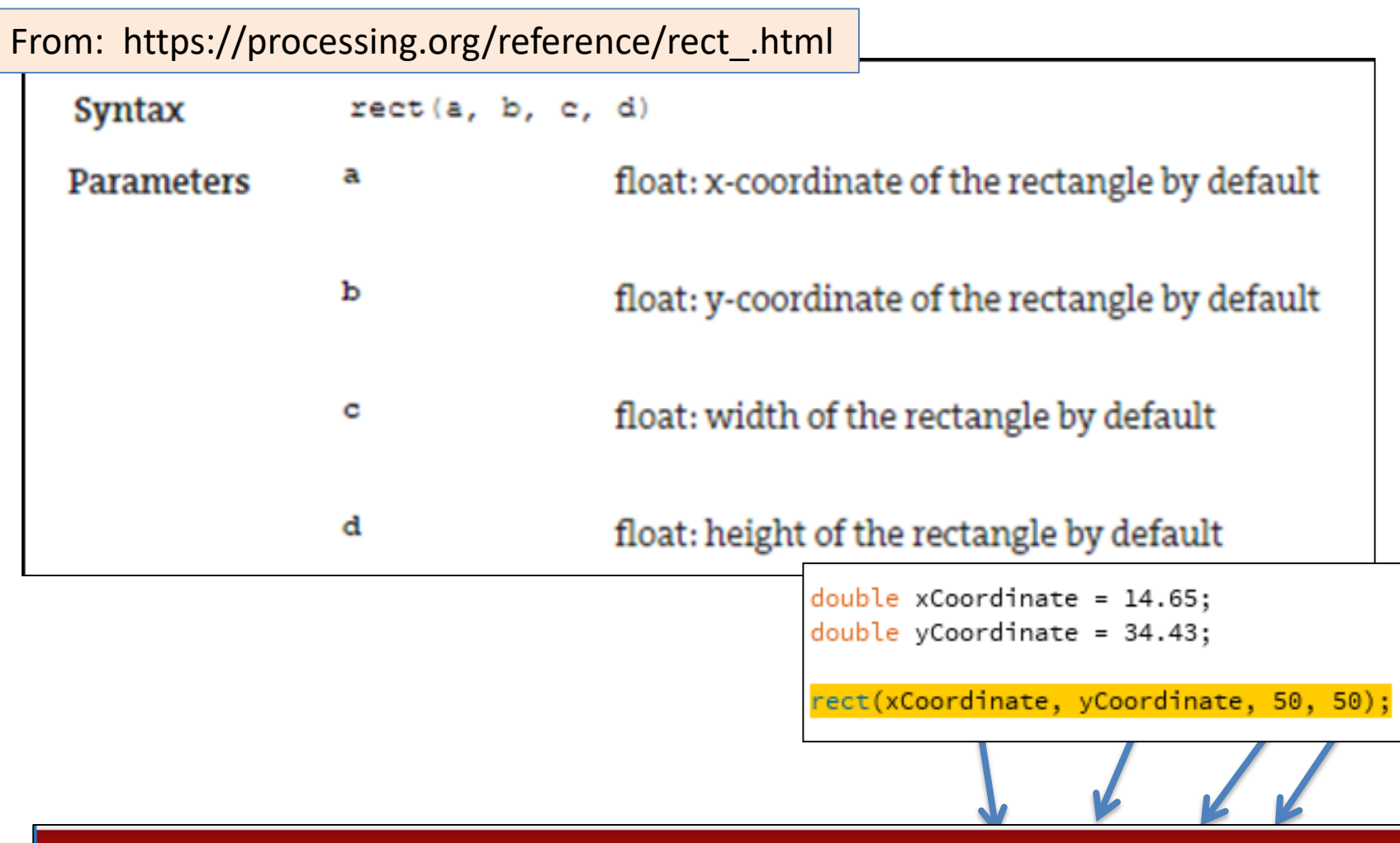

The function "rect()" expects parameters like: "rect(float, float, float, float)"

- Variables.
- Assignment statement.
- Data Types.
- Java's Primitive Data Types
	- Whole numbers.
	- Decimal numbers.
	- Others.
- Arithmetic operators.

# Java's Primitive Data Types (others)

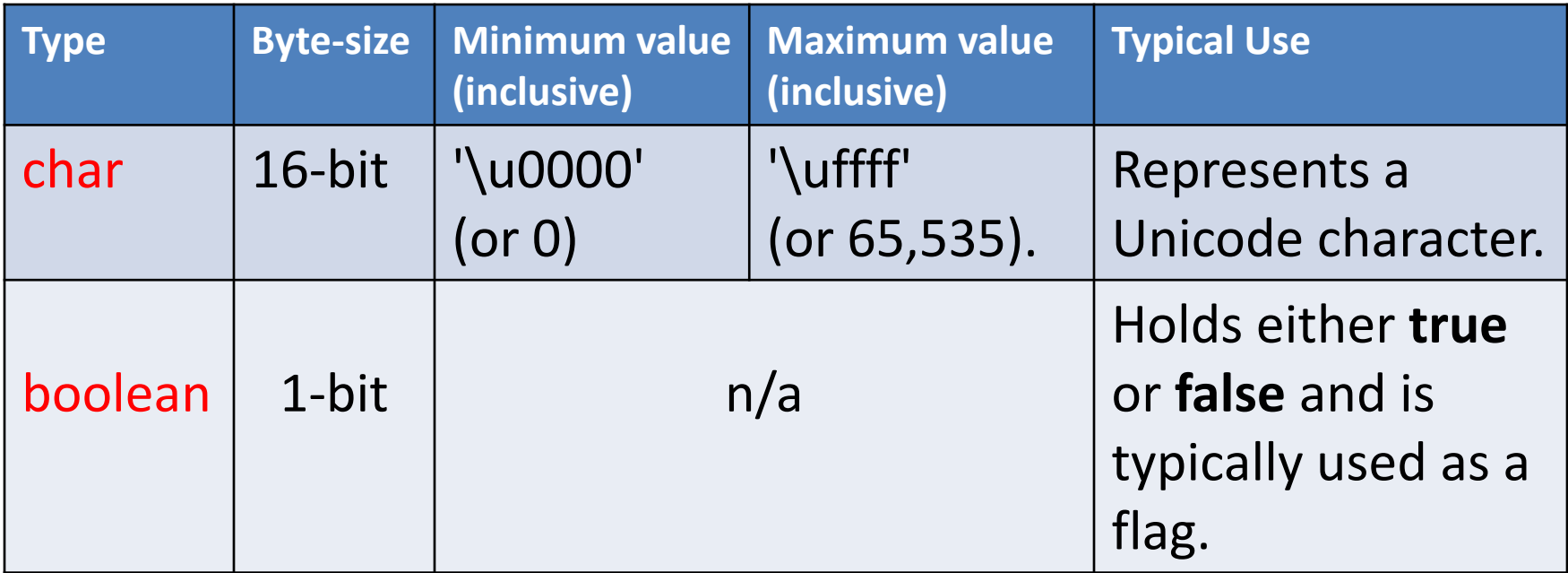

• We will go into more detail on these two data types in later lectures.

[http://en.wikipedia.org/wiki/List\\_of\\_Unicode\\_characters](http://en.wikipedia.org/wiki/List_of_Unicode_characters)

### Java's Primitive Data Types (default values)

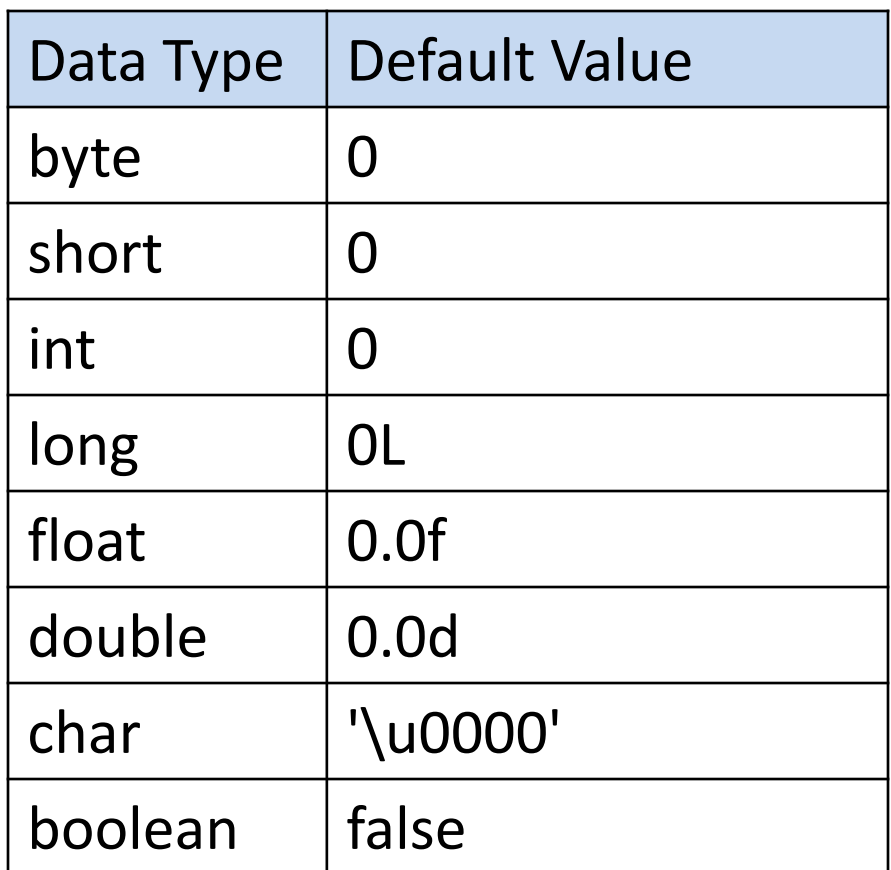

<http://docs.oracle.com/javase/tutorial/java/nutsandbolts/datatypes.html>

- Variables.
- Assignment statement.
- Data Types.
- Java's Primitive Data Types
	- Whole numbers.
	- Decimal numbers.
	- Others.
- Arithmetic operators.

## Arithmetic Operators

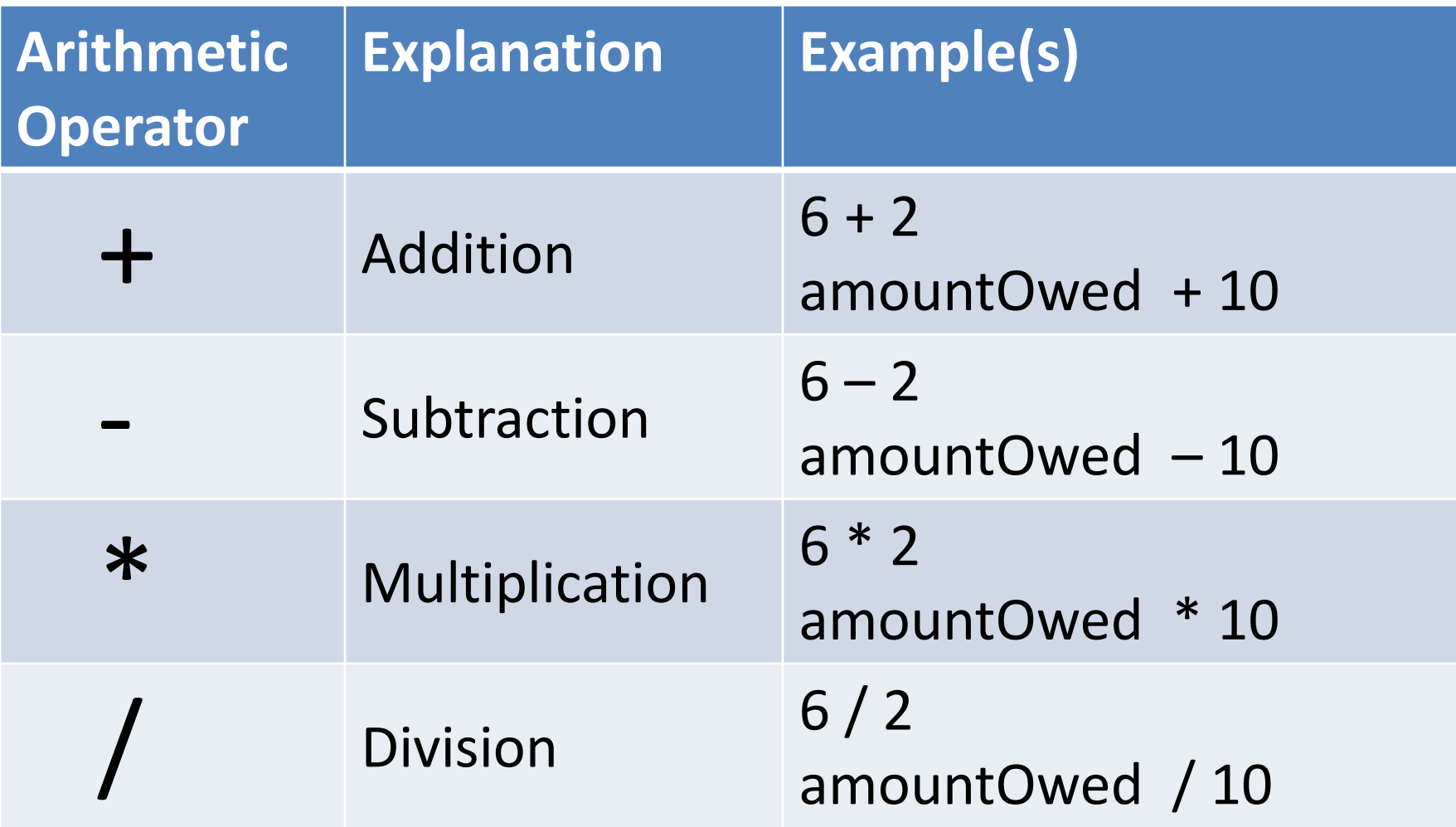

## Arithmetic operators: example 1

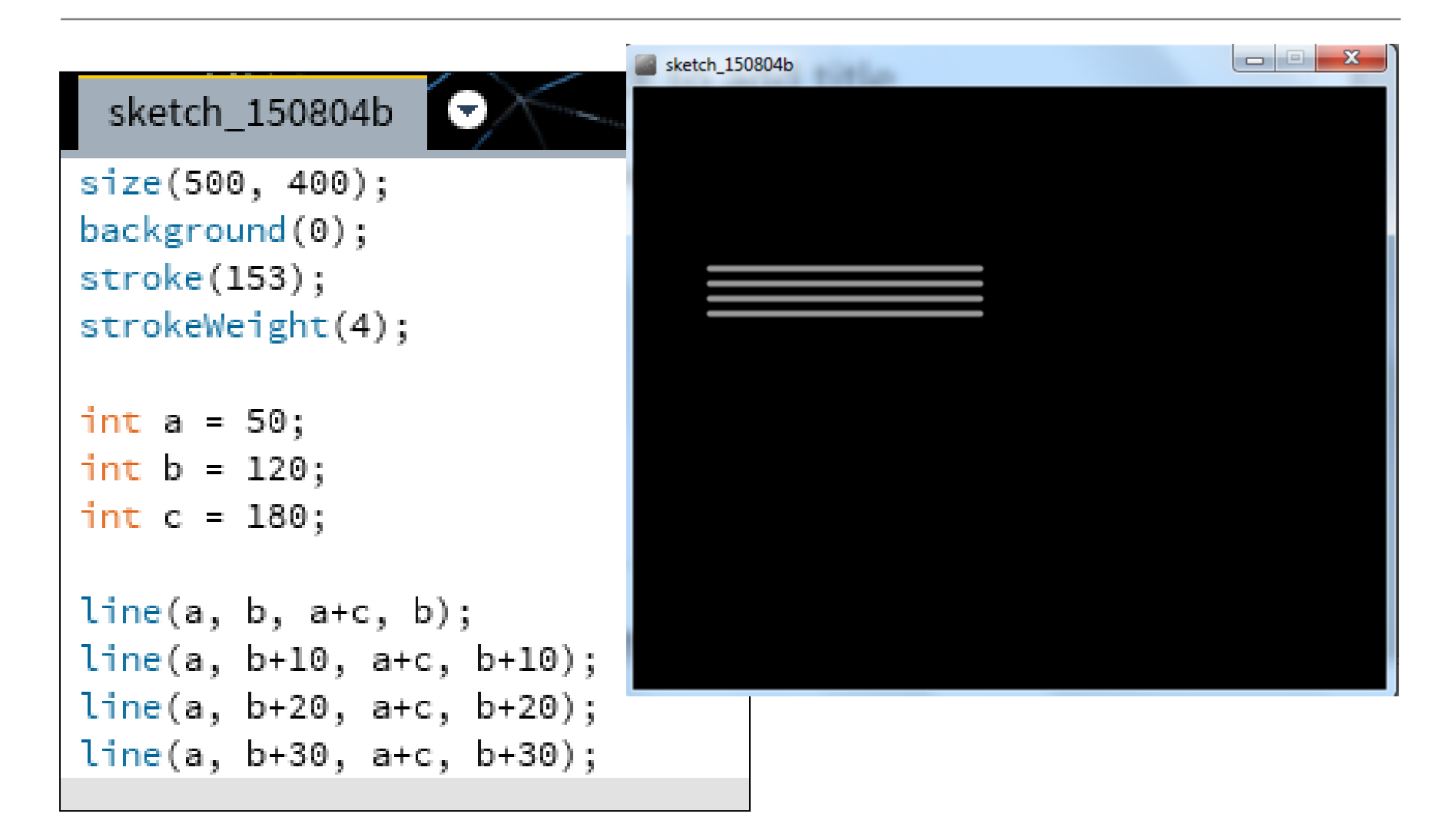

## Arithmetic operators: example 2

sketch\_150804b size(500, 400);  $background(0)$ ;  $stroke(153);$ strokeWeight(4);

int  $a = 50$ ; int  $b = 120$ ;  $int c = 180;$ 

```
line(a, b, a+c, b);line(a, b+10, a+c, b+10);
line(a, b+20, a+c, b+20);
line(a, b+30, a+c, b+30);a = a + c;
b = height - b;
line(a, b, a+c, b);
```

```
line(a, b+10, a+c, b+10);line(a, b+20, a+c, b+20);line(a, b+30, a+c, b+30);
```
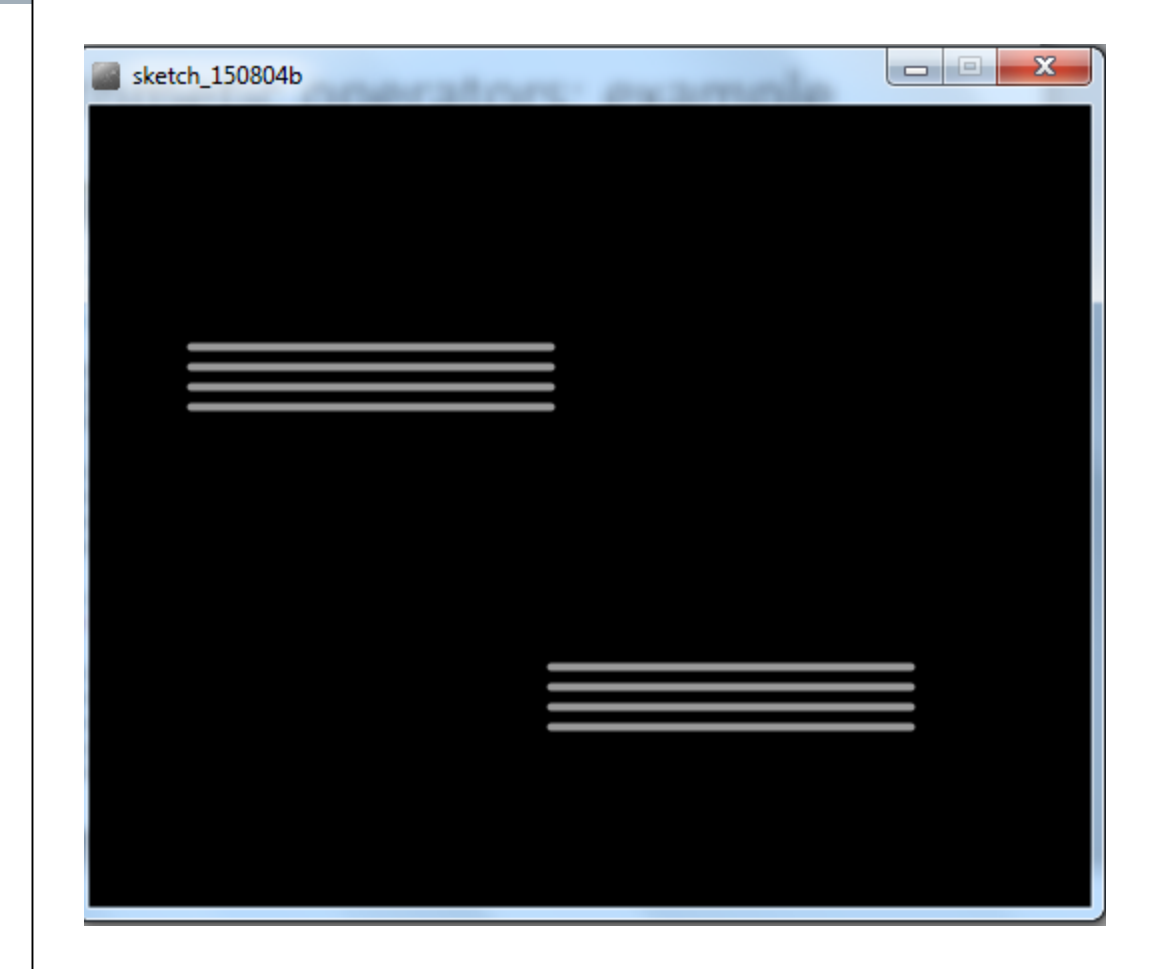

## Arithmetic operators: example 3

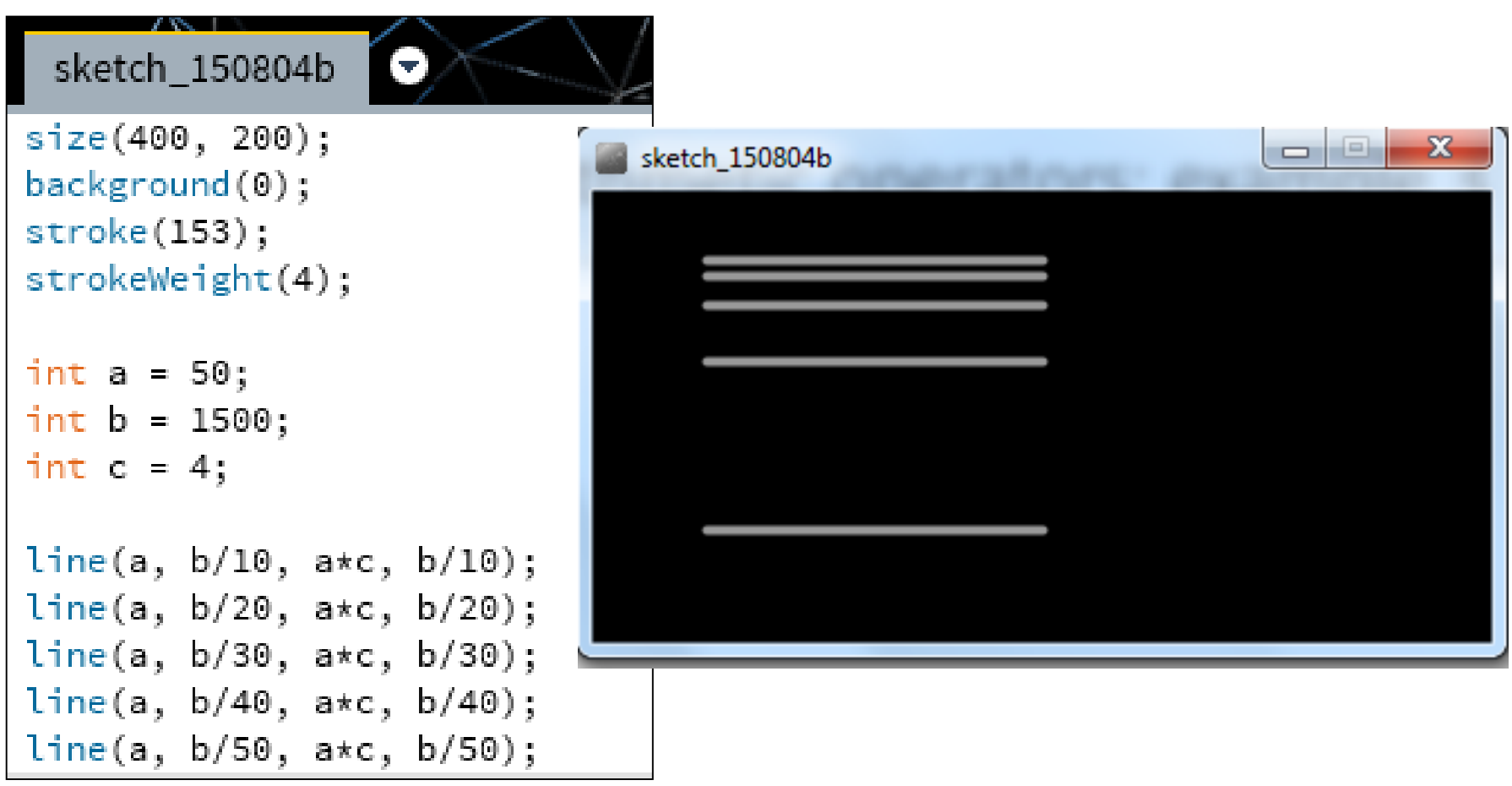

### Questions?

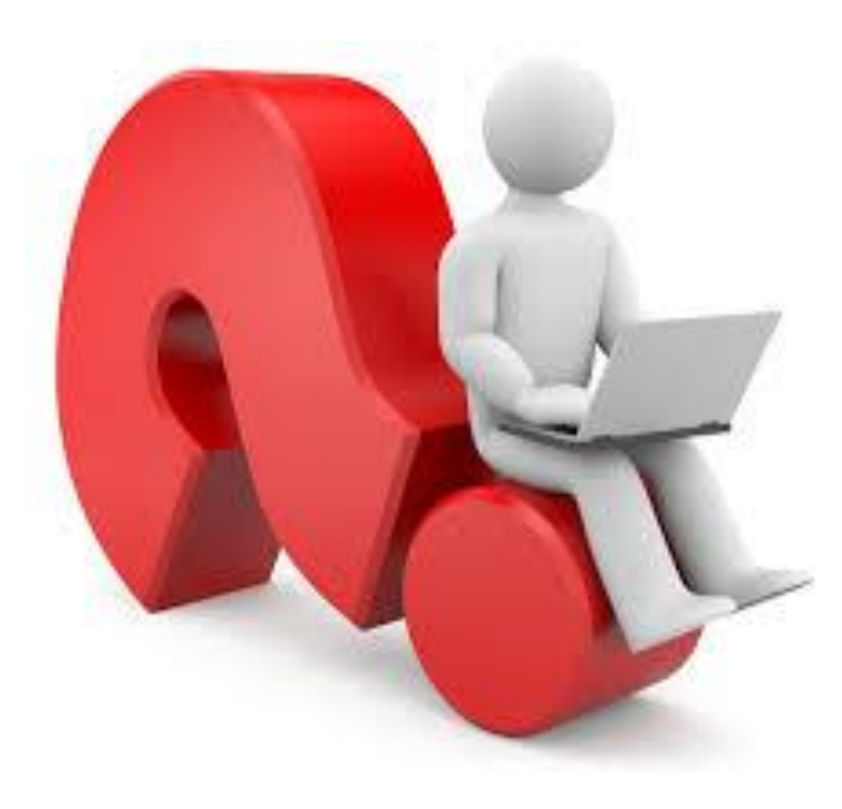